# **GRESE BEGRESE BEGREGE ET BEGREGE BEGR**

Grzegorz Figiel Wojewódzka Biblioteka Publiczna im. Hieronima Łopacińskiego w Lublinie

# **Leon Białkowski – lublinianin z wyboru**

## **Leon Białkowski – a Lubliner by choice**

### **Леон Бялковски – человек, который решил связаться с Люблином**

**Słowa kluczowe:** Leon Białkowski, Lublin, Archiwum Państwowe w Lublinie, Biblioteka im. Hieronima Łopacińskiego w Lublinie, Towarzystwo Biblioteki im. Hieronima Łopacińskiego w Lublinie, Uniwersytet Lubelski, Uniwersytet Poznański, Lubelski Związek Pracy Kulturalnej, Towarzystwo Przyjaciół Nauk w Lublinie, Towarzystwo Przyjaciół KUL

**Key words:** Leon Białkowski, Lublin, The National Archives in Lublin, The Hieronim Łopaciński Regional Public Library in Lublin, The Society of the Hieronim Łopaciński Regional Public Library in Lublin, The University of Lublin, The University of Poznań, The Lublin Cultural Work Association, The Lublin Society of Friends of Learning, The Society of Friends of the Catholic University of Lublin

**Ключевые слова:** Леон Бялковски, Люблин, Государственный архив в Люблине, Библиотека им. Херонима Лопацинского в Люблине, Общество Библиотеки им. Херонима Лопацинского, Люблинский Университет, Университет в Познани, Люблинское Общество Культурной Работы, Общество Любителей Науки в Люблине, Общество Любителей Католического Университета в Люблин**е**

Celem niniejszego artykułu jest przypomnienie postaci wybitnego historyka, profesora Katolickiego Uniwersytetu Lubelskiego, dyrektora Archiwum Państwowego w Lublinie, a także prezesa Towarzystwa Biblioteki Publicznej im. Hieronima Łopacińskiego w Lublinie, który ostatnie 26 lat życia spędził w Lublinie, pozostawiając po sobie znaczący dorobek naukowy oraz doniosłe osiągnięcia na niwie archiwalnej i kulturalnej.

Podstawą źródłową szkicu są niepublikowane wspomnienia głównego bohatera, przechowywane w Archiwum Państwowym w Lublinie, których znaczna część dotyczy pobytu w mieście nad Bystrzycą<sup>1</sup> oraz archiwalia Towarzystwa Biblioteki

<sup>1</sup> Archiwum Państwowe w Lublinie (dalej: APL), zespół 630, Spuścizny różnych rodzin i osób, Leon Białkowski, "Wspomnienia życia", sygn. 2, k. 1–153. Jedynie niewielka<br>część tych wspomnień dotyczących pobytu w Krakowie została wydana drukiem przez saczęść tych wspomnień dotyczących pobytu w Krakowie została wydana drukiem przez sa- mego Białkowskiego w 1939 r. Zob. L. Białkowski, *Wspomnienia krakowskie (1905–1910)*, w: *Księga pamiątkowa ku czci Jego Ekscelencji X. Biskupa Mariana Leona Fulmana*, cz. 3, Lublin 1939, s. 1–17.

Publicznej im. Hieronima Łopacińskiego przybliżające – nieopisaną dotąd – działalność profesora w tym Towarzystwie2 .

Leon Ignacy Białkowski urodził się 1 II 1885 r. we wsi Pasynki na Podolu w rodzinie ziemiańskiej, był synem Bolesława i Zofii z domu Lewalt-Jezierskiej. Bardzo wcześnie został osierocony. Matka zmarła gdy miał cztery lata, a ojciec w 1899 r. Był wychowywany – jak określił to Jerzy Kłoczowski – w atmosferze przeszłości, tak typowej dla dworów i dworków polskich u schyłku XIX w., w dobie nieszczęść narodowych, ale i kryzysów gospodarczych rujnujących folwarki. To też wywarło wyjątkowo silny wpływ na całą jego umysłowość i rodzaj zainteresowań3 . Od 1895 do 1904 r. uczęszczał do gimnazjum klasycznego w Żytomierzu, w którym uzyskał świadectwo dojrzałości. Następnie studiował prawo na uniwersytecie w Kijowie (1904–1905), a w latach 1905–1909 historię na Wydziale Filozoficznym Uniwersytetu Jagiellońskiego w Krakowie, gdzie w 1910 r. doktoryzował się na podstawie dysertacji: *Ziemia Sandecka. Stan jej społeczno-gospodarczy w XVI wieku, skreślony na podstawie ksiąg grodzkich sandeckich (z lat 1516–1550) i niektórych*  akt ziemskich czchowskich<sup>4</sup>. Wykształcenie specjalistyczne uzupełniał w École des Chartes oraz École des Hautes Études w Paryżu w latach 1910–1911.

Pracę zawodową rozpoczął w 1914 r. jako wykładowca historii Rusi w Polskim Kolegium Uniwersyteckim w Kijowie. W latach 1914–1917 służył w armii rosyjskiej jako szeregowy. Następnie przez dwa lata był nauczycielem języka polskiego w gimnazjum kamienieckim<sup>5</sup> . Dnia 7 XI 1918 r. Ministerstwo Wyznań Religijnych i Oświecenia Publicznego (MWRiOP), któremu podlegał Wydział Archiwów Państwowych, "wezwało" Leona Białkowskiego z Kamieńca Podolskiego do Warszawy<br>"w celu ostatecznego porozumienia się co do objecia posady archiwalnej w Lubli-"w celu ostatecznego porozumienia się co do objęcia posady archiwalnej w Lubli-nie"6. Zanim to jednak nastąpiło Białkowski został powołany przez władze rosyjskie na wykładowcę polskich nauk pomocniczych w świeżo zorganizowanym Instytucie Archeologicznym w Kijowie. Przemiany rewolucyjne w Rosji zniweczyły te plany, a Białkowski postanowił "resztę młodości oddać, jako skromny pracownik, odradzają-<br>cej się nauce polskiej'''. Wyjechał więc wraz z rodziną – od 1910 r. był żonaty z Wandą z domu Ulatowską, z którą miał córkę Zofię i syna Stanisława $\delta$  – na Podole, aby stamtąd łatwiej dostać się do Polski. Zostawił w Kijowie "na pastwę losu wszystko, aż do księgozbioru i not archiwalnych włącznie"<sup>9</sup> . Do Warszawy Białkowscy dotarli dopiero 6 XI 1919 r., ponieważ przez wiele miesięcy oczekiwali na repatriację w Kamieńcu Podolskim, malowniczo nazwanym przez profesora "kresowym Toledo".

<sup>6</sup> APL, Leon Białkowski, "Wspomnienia życia", sygn. 2, k. 106.

<sup>2</sup> Wojewódzka Biblioteka Publiczna im. Hieronima Łopacińskiego w Lublinie (dalej: WBP Lublin), Dział Zbiorów Specjalnych (dalej: DZZS), Korespondencja Towa- rzystwa Biblioteki Publicznej im. Hieronima Łopacińskiego (dalej: Korespondencja TBP), rkps 2963, t.  $1-3$ .

J. Kłoczowski, *Ś. P. Leon Białkowski*, "Roczniki Humanistyczne", t. 4, 1953, z. 4 [druk: 1957], s. 277, 279. <sup>4</sup>

<sup>&</sup>lt;sup>4</sup> "Przegląd Historyczny", t. 12, 1911, s. 89–114, 352–384.<br><sup>5</sup> Tamże; informacje na temat służby wojskowej Białkowskiego w armii carskiej pełnionej do grudnia 1917 r. znajdują się w jego teczce personalnej w Archiwum Państwo- wym w Lublinie. Zob. APL, zespół 1479, Archiwum Państwowe w Lublinie 1918–1939 [1940–1965], Akta osobowe Leona Białkowskiego, sygn. 118, k. 7–8. <sup>6</sup>

<sup>7</sup> Tamże, k. 103.

<sup>8</sup> Zofia urodziła się 14 II 1914 r., a Stanisław 7 V 1924 r. Zob. APL, zespół 22, Akta miasta Lublina, Księgi meldunkowe miasta Lublina, sygn. 1115, k. 2v. <sup>9</sup>

<sup>&</sup>lt;sup>9</sup> APL, Leon Białkowski, "Wspomnienia życia", sygn. 2, k. 103.

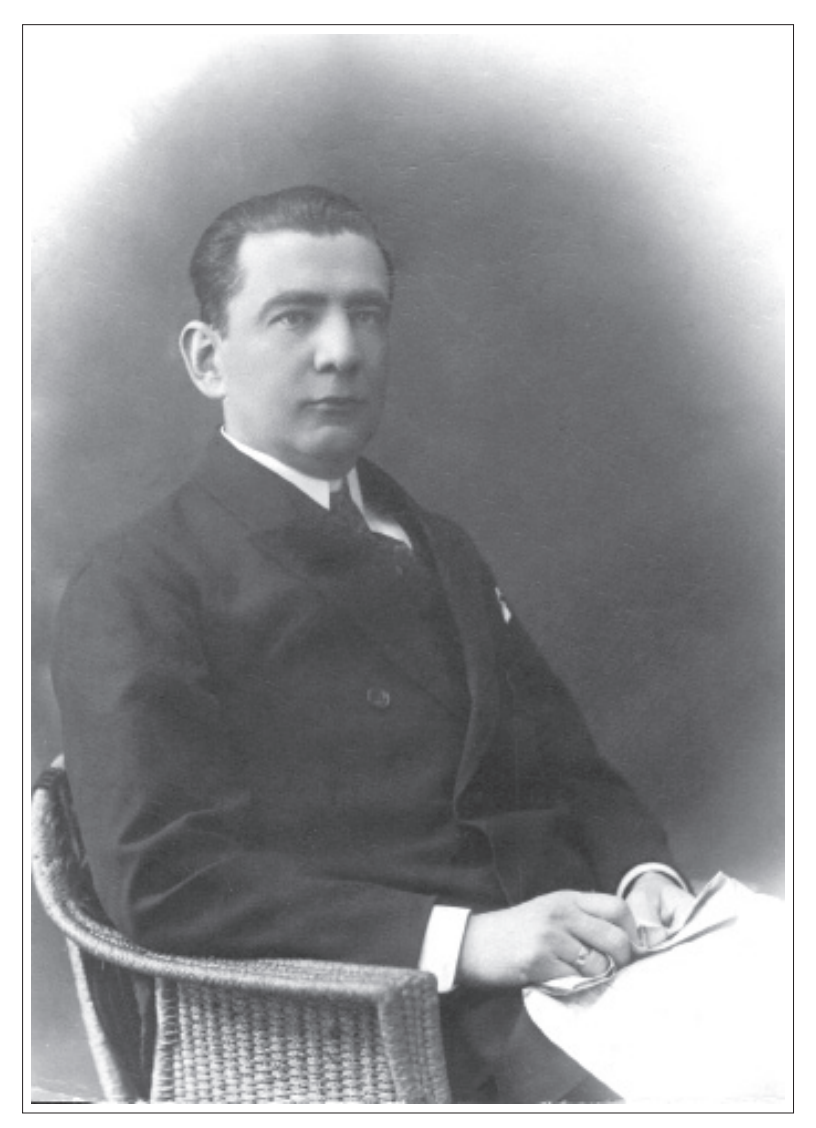

Leon Białkowski (1885–1952)

W Warszawie Białkowski stawił się u szefa polskiej służby archiwalnej – profesora Józefa Paczkowskiego, wybitnego erudyty, historyka i archiwisty. Dyrektor wbrew wcześniejszym zamierzeniom delegował go na placówkę archiwalną do Kalisza "celem zaopiekowania się pozostałymi tam oraz w ziemi kaliskiej archiwaliami i urządzenia miejscowego archiwum<sup>110</sup>. W Kaliszu, który został przez Białkowskiego określony "miastem zgliszcz" i "ofiara furii teutońskiej", zajął się nim archiwista objazdowy Wincenty Łopaciński<sup>11</sup>, kolega jeszcze z czasu studiów w Krakowie. Białkowski prowadząc w Kaliszu "żmudną, ale ciekawą i pożyteczną pracę"<sup>12</sup> coraz "więcej tęsknił do miasta uniwersyteckiego"<sup>13</sup>, w którym mógłby realizować swoje ambicje naukowe. Profesor Paczkowski wychodząc naprzeciw tym oczekiwaniom zaproponował mu przeniesienie do Poznania i 15 II 1921 r. mianował kustoszem w tamtejszym Archiwum Państwowym<sup>14</sup>.

W poznańskim archiwum Białkowski przede wszystkim zbierał i opracowywał dowody dotyczące dawnych królewszczyzn przejętych po państwie pruskim<sup>15</sup>. Było to bardzo ważne zadanie, gdyż od jego rezultatu zależało zwolnienie państwa polskiego z płacenia odszkodowań na rzecz państw zwycięskiej koalicji. Efekty i doniosłość tej pracy najlepiej ocenił Kazimierz Kaczmarczyk – dyrektor Archiwum Państwowego w Poznaniu, z którym Białkowski wykonywał tę prace: "(...) około 380 000 ha lasów i ziemi o wartości około pół miliarda złotych, od których płacenia zostało zwolnione Państwo na podstawie naszej wspólnej pracy"16.

10 Tamże, k. 107.

<sup>11</sup> Wincenty Franciszek Łopaciński (1886–1939) – polski historyk i archiwista. W latach 1906–1910 studiował historię na Uniwersytecie Jagiellońskim. W 1913 r. na podstawie pracy *Pierwszy okres wojny polsko-rosyjskiej 1831, jej charakter i znaczenie w dziejach powstania listopadowego* uzyskał tytuł doktora. W 1917 r. został referentem w Departamencie Spraw Politycznych Tymczasowej Rady Stanu, a od kwietnia do sierpnia 1917 r. był sekretarzem Komisji Archiwalnej tejże rady. Od 1 IV 1918 r. pracował w Wydziale Archiwów Państwowych w MWRiOP jako archiwista objazdowy. Pod koniec października 1918 r. nadzorował w Lublinie zakończenie kwestii rewindykacji archiwów, będących w rękach austro-węgierskich, lecz upadek władz okupacyjnych w trakcie negocjacji spowodował bezproblemowe przejęcie tych akt. Następnie kierował referatem archiwów prowincjonalnych i zajmował się organizowaniem sieci archiwalnej. Był także sekretarzem Rady Archiwalnej w latach 1918–1922. W 1926 r. został dyrektorem Archiwum Oświecenia Publicznego w Warszawie, które pod jego kierownictwem przekształciło się w ważną placówkę archiwalno-naukową. Uczestniczył w kilku akcjach rewindykacyjnych, głównie w ZSRR. Zob. A. Tomczak, *Łopaciński Wincenty Franciszek*, w: *Słownik biograficzny archiwistów polskich*, t. 1: 1918–1984, Warsza

13 Tamże, k. 111.

14 Tamże, k. 112.

<sup>15</sup> Po odzyskaniu przez Polskę niepodległości w 1918 r. przystąpiono do odbudowy dóbr państwowych, które po rozbiorach Polski przeszły na rzecz państw zaborczych. Spotykało się to jednak z trudnościami, zwłaszcza na ziemiach byłego zaboru pruskiego w woje-<br>wództwach pomorskim i poznańskim, gdzie koloniści niemieccy osiedleni w tzw. dobrach rentowych, odmawiali przekazywania swych majątków w ręce polskie. W latach 1921–1923 ogólna powierzchnia odzyskanych dóbr państwowych wynosiła ok. 3,5 mln ha. Podczas II wojny światowej dobra państwowe przejęły władze niemieckie, a po wojnie weszły one w skład Państwowych Nieruchomości Ziemskich, a następnie Państwowych Gospodarstw

<sup>16</sup> APL, Leon Białkowski, "Wspomnienia życia", sygn. 2, k. 124.

Pomimo tak odpowiedzialnego zajęcia Białkowski nie zaniedbywał pracy naukowej twierdząc, że w Poznaniu "historyk archiwista miał wyborne warunki pracy", które sprzyjały twórczości, zwłaszcza "w godzinach poobiednich, nieurzędowych, gdy wracało się do archiwum wertować wybrane dla własnych badań manuskrypty i druki"17. Atmosfera naukowa sprawiła, że Białkowski w kwietniu 1924 r. wszczął przewód habilitacyjny w Uniwersytecie Poznańskim po przedłożeniu rozprawy *Podole w XVI wieku. Rysy społeczne i gospodarcze*. Została ona przygotowana na podstawie akt zbadanych w Archiwum Centralnym Kijowskim  $\hat{i}$  wydrukowana w Warszawie w 1920 r.<sup>18</sup> Jak sam wspomina habilitował się na podstawie dorobku przedwojennego, który powiększył dopiero potem "dzięki zasobom archiwalnym poznańskim i własnym"<sup>19</sup>, a póki co został zatwierdzony jako docent historii Wschodu Europy w Uniwersytecie Poznańskim.

Uzyskana habilitacja otworzyła przed Białkowskim możliwość ubiegania się o własną katedrę. Szansa taka pojawiła się już w 1925 r. w Uniwersytecie Lubelskim, który poszukiwał kandydata na katedrę historii Polski. Kandydaturę Białkowskiego wysunął profesor Stanisław Ptaszycki, ówczesny dyrektor Archiwum Państwowego w Lublinie, a poparli ksiądz rektor Józef Kruszyński i ksiądz profesor Józef Umiński. Ptaszycki poznał Białkowskiego w 1922 r., gdy ten pierwszy raz "zajrzał" do Lublina "wracając do Poznania z delegacji odbytej w charakterze kuriera w sprawach repatriacji do Kijowa i Charkowa"20. Podczas tej wizyty obaj panowie wyraźnie znaleźli wspólny język zarówno w sprawach archiwalnych, jak i naukowych. Dyrektor nie omieszkał też pokazać swemu poznańskiemu koledze Uniwersytetu Lubelskiego i zaszczepić w nim przekonania o doniosłej roli tego nowo powstałego ośrodka dla nauki polskiej.

pisana przez profesora Ptaszyckiego i rozesłana do wybitnych polskich profesorów: Marcelego Handelsmana, Franciszka Bujaka i Władysława Semkowicza. Wszyscy trzej historycy entuzjastycznie wypowiedzieli się o zaletach naukowych i osobistych kandydata. Handelsman podkreślał jego "wypróbowaną metodyczność, umiejętne i bardzo sumienne wyzyskiwanie źródeł" oraz "dużą, lecz ostrożną pomysłowość".<br>Bujak stwierdził, że "Białkowski należy do prawdziwych entuzjastów pracy naukowej, czcicieli prawdy historycznej i znawców pomników naszej historii", a Semkowicz uważał, iż pomysł powołania Białkowskiego w Lublinie jest bardzo szczęśliwy i przypuszczał, "że i on będzie się czuł tam bliżej swoich kre

nim Poznaniu, a z czasem znajdzie dla siebie i materiały do prac historycznych"<sup>21</sup>.<br>Pomimo tak znakomitych opinii Białkowski uznał, że nie chce zupełnie po-<br>rzucać pracy archiwalnej i od razu przenosić się do Lublina – mi wspomnianą krótką wizytą, widział wcześniej "z okna wagonu w 1894 r., jadąc z ojcem z Podola do Królestwa"22. Miasto nad Bystrzycą miało się jednak stać jego miejscem przeznaczenia, gdyż jak się okazało profesor Paczkowski zamierzał ustąpić ze stanowiska naczelnego dyrektora w Wydziale Archiwów Państwowych, a schedę po nim miał przejąć profesor Ptaszycki z Lublina, pozostawiając po sobie

- 21 Tamże, k. 125–126.
- 22 Tamże, k. 128.

<sup>17</sup> Tamże, k. 113.

<sup>18</sup> Por. A. Stępnik, *Białkowski Leon Ignacy (1885–1952)*, w: *Słownik biograficzny miasta Lublina*, t. 1, red. T. Radzik, J. Skarbek, A. A. Witusik, Lublin 1993, s. 27. <sup>19</sup> APL, Leon Białkowski, "Wspomnienia życia", sygn. 2, k. 120.

<sup>20</sup> Tamże, k. 128.

wakujące miejsce. Białkowski postanowił to wykorzystać i "za zgodą decydujących osób i władz odraczał swój wyjazd do Lublina do chwili powzięcia przez profesora Ptaszyckiego ostatecznego postanowienia przeniesienia się do Warszawy, ażeby powstała możliwość zaczepienia się o archiwum w Lublinie"23. Pracował więc dalej w Uniwersytecie Poznańskim jako docent, a później zastępca profesora, prowadząc wykłady z historii Europy Wschodniej: "Dzieje Litwy XIII–XVIII w.", "Źródła historii Litwy", "Państwo Moskiewskie w XV–XVII w". oraz seminarium "Materiały do historii społecznej i kultury Wielkiego Księstwa Litewskiego w XV–XVII w."24.

Do Lublina Białkowski przybył 21 V 1926 r. i od razu wygłosił wykład inauguracyjny w Uniwersytecie Lubelskim, jesienią zaś sprowadził się tu na stałe. Koledzy z Wydziału Humanistycznego w Poznaniu namawiali go do pozostania nad Wartą i objęcia katedry historii Wschodu Europy, z której miał zrezygnować powracający z Warszawy profesor Paczkowski. Dnia 24 VI 1926 r. Rada Wydziału Humanistycznego uchwaliła nawet w tej kwestii wniosek, kończący się następująca konkluzją: "(...) w razie nieobjęcia katedry przez Prof. Paczkowskiego wysunąć nowe kandydatury, a mianowicie *primo loco* Doc. Dra Leona Białkowskiego"<sup>25</sup>. Taka decyzja władz uniwersyteckich była znakomitym podsumowaniem pracy Białkowskiego w środowisku poznańskim, ale – jak sam stwierdzał – "niepodobna było się cofać. Wobec Uniwersytetu Lubelskiego zaciągnąłem zobowiązanie i środowisko jego bardzo mi do serca przypadło"26.

Jesienią tegoż roku Białkowski zabrał się też z zapałem do pracy w lubelskim archiwum, gdyż od dnia 6 października MWRiOP powierzyło mu tam pełnienie obowiązków dyrektora<sup>27</sup>. Po pierwszych oględzinach zasobu – którego najcenniejsza część mieściła się w budynku poklasztornym przy ul. Namiestnikowskiej 10 (obecnie ul. Narutowicza) – profesor ubolewał, że najstarsze księgi grodzkie, ziemskie i miejskie wraz z dyplomami "zaprzepaściły władze caratu, wycofując w roku 1915 mowych walk rewolucji zaginęły"<sup>28</sup>. Ministerstwo szybko doceniło zaangażowanie nowego szefa archiwum i 24 III 1927 r. mianowało jego dyrektorem, począwszy od

dnia 1 kwietnia<sup>29</sup>. Lublin od razu zrobił na Leonie Białkowskim dobre wrażenie, cze- go dowodem jest dwuszpaltowy tekst: *Miasto o którem jest za cicho*, napisany 10 VIII 1927 r. i opublikowany dwa dni później w "Kurierze Poznańskim":

"Mało się mówi o Lublinie, choć jest to ładne i ważne miasto – odno- towywał profesor. Piękna okolica, blisko stąd do Puław, Nałęczowa, Kazimierza nad Wisłą; znana odległa przeszłość Lublina, ładne stare<br>kościoły (...). Tu był słynny trybunał, tu kolegium jezuickie z "akustyczną" zakrystią, tu Dominikanie z dużą partykułą Drzewa Krzyża Św., tu piękny kościół św. Trójcy na Zamku: wsparty o jeden słup (gotyk palmowy) z czasów Łokietka z malowaniem ruskiem jakiegoś Andreja z r. 1415, podług gustu Jagiełły. Stare, malownicze miasto obsiedli

<sup>23</sup> Tamże, k. 122.

<sup>24</sup> Tamże.

<sup>25</sup> Tamże, k. 123.

<sup>26</sup> Tamże.

<sup>27</sup> Tamże.

<sup>28</sup> Tamże, k. 128.

<sup>29</sup> Tamże, k. 123.

Żydzi. Ale i nowoczesna kultura usiłuje się tu zaszczepić: teatr, towarzystwo muzyczne, lekarskie, prawnicze, niewielkie muzeum – to już powstało dawniej. Głównym ośrodkiem życia umysłowego jest Uniwersytet, liczący teraz 9 lat istnienia<sup>330</sup>.

W przywołanym tekście Białkowski utrzymuje, że w Lublinie są dwa "skarby": Biblioteka im. Łopacińskiego i Archiwum Państwowe. Przy czym tej pierwszej instytucji poświęca całą szpaltę, pisząc:

"Skarbem Lublina jest biblioteka im. Łopacińskiego. Istnieje dopiero 20 lat, składa się z 40 tysięcy tomów, w tem prócz cennych druków jest 1728 rękopisów. Są to (owe rękopisy) na ogół ważne akta do dziejów miasta oraz całej Lubelszczyzny z jej rodów ziemskich, niekiedy już wygasłych: Firlejów, Pszonków, Prażmowskich, Kickich, Suchodolskich, Orzechowskich oraz miast i instytutów kościelnych. Ale są inne ciekawe rękopisy. Najgłośniejszy z nich jest »Cronica Polonorum«, znana jako tzw. kronika Dzierzwy. Badał ten manuskrypt Wojciech Kętrzyński. Są i rzeczy nowożytne z dalszych ziem dawnej Korony i Litwy. Takim jest np. plik listów Teofili z Morawskich  $(...)$ <sup>31</sup>.

Korespondencji Teofili z Morawskich przechowywanej do dnia dzisiejszego w Bibliotece Publicznej im. Hieronima Łopacińskiego (obecnie: Wojewódzkiej Bibliotece Publicznej im. Hieronima Łopacińskiego w Lublinie)<sup>32</sup>, poświęcił autor więcej miejsca, traktując ją jako "dygresję" i "próbkę" tego czym dysponowała naj-<br>starsza, lubelska książnica<sup>33</sup>. Pisał więc, w nieco luźniejszej formie, że nie wie jak<br>nazywać panią Teofilę skoro "trzykroć była zamężna: ka, bo i po rozwodzie z trzecim (Czerniszewem [sic!]) wraca do nazwiska wtórego męża (Radziwiłła)"34. Listy jej były pisane w latach 1817–1818 do ojca – generała Karola Morawskiego i "prezydenta" Kamińskiego w Wilnie, a dotyczyły "uratowania" dla córki Stefanii Radziwiłłówny części dóbr ojczystych. By to osiągnąć Teofila porzuciła Artura Potockiego, który w oczach ówczesnych był "n lakiem" i wyszła za mąż za księcia Aleksandra Iwanowicza Czernyszowa – wybitne-<br>go wodza i dyplomate w służbie Aleksandra I. Car zrazu został jej opiekunem i był przez nią tytułowany "notre adorable maître", zaś cesarzowa-matka przyjmowała<br>z dużą dobrocią Stefanię i była zachwycona jej manierami<sup>35</sup>.

Biblioteka Publiczna w Lublinie w krótkim czasie stała się miejscem znacznej, społecznej aktywności profesora. Dnia 19 IX 1929 r. został on bowiem ma Łopacińskiego w Lublinie, któremu wówczas przewodził ksiądz profesor Ludwik Zalewski<sup>36</sup>. Władze Towarzystwa, zgodnie z § 20 statutu z 10 III 1921 r., były wybierane corocznie, a ustępujący członkowie mogli ubiegać się o reelekcję<sup>37</sup>.

<sup>&</sup>lt;sup>30</sup> L. Białkowski, *Miasto o którem jest za cicho*, "Kurier Poznański", 12 VIII 1927, s. 8. <sup>31</sup> Tamże.

<sup>32</sup> WBP Lublin, DZZS, rkps 1340, k. 1–81.

<sup>&</sup>lt;sup>33</sup> APL, Leon Białkowski, "Wspomnienia życia", sygn. 2, k. 138.

<sup>34</sup> L. Białkowski, *Miasto o którem jest za cicho...*, s. 8. 35 Tamże.

<sup>36</sup> Towarzystwo Biblioteki Publicznej im. H. Łopacińskiego w Lublinie do MWRiOP,

<sup>&</sup>lt;sup>37</sup> Statut Biblioteki Publicznej imienia Hieronima Łopacińskiego, Lublin, 10 marca

Stąd 24 VI 1930 r. po raz kolejny odbyły się wybory Komitetu, w wyniku których Leon Białkowski znowu został jego wiceprezesem, a ksiądz Zalewski prezesem<sup>38</sup>. Po wyborach zarządu rozpoczęto obrady dotyczące przede wszystkim katastrofalnej sytuacji finansowej Towarzystwa i biblioteki. W ich trakcie doszło do "rozbieżności zdań na pracę personelu bibliotecznego" między prezesem a resztą zarządu, wobec których ksiądz Zalewski "zgłosił rezygnację ze współudziału w pracach Komitetu"39. Niestety nie zachowały się sprawozdania Towarzystwa z tego okresu, rzucające więcej światła na tę niespodziewaną dymisję. Według zachowanej korespondencji Towarzystwa i ustaleń Zdzisława Bielenia, przyczyną mogło być zwolnienie z pracy Romana Gronkiewicza – bibliofila i znawcy drukarstwa, a także obniżenie o 15% pensji pozostałym bibliotekarkom: Felicji Wolińskiej i Kazimierze Gawareckiej<sup>40</sup>. Wersję tę potwierdzają anonimowe artykuły, które ukazały się w kilka miesięcy później w prasie lubelskiej41. Jednak według rozproszonych źródeł znajdujących się w Archiwum Państwowym w Lublinie kwestie personalne były tylko pretekstem do wybuchu narastającego od dawna konfliktu między księdzem Zalewskim a sekretarzem Kazimierzem Jaczewskim. Spór dotyczył dwóch odmiennych wizji dotyczących profilu biblioteki. Zalewski chciał, aby lubelska książnica miała charakter ściśle naukowy i odpowiadała na zapotrzebowanie świata nauki, według Jaczewskiego biblioteka miała przede wszystkim pełnić rolę oświatową i współpracować z innymi placówkami oświatowo-kulturalnymi w Lublinie42.

Poglądy Jaczewskiego były uzasadnione danymi statystycznymi, według których młodzież szkolna stanowiła od 75 do 95% użytkowników biblioteki<sup>43</sup>, znalazły więc uznanie reszty Komitetu, co doprowadziło do wspomnianej dymisji Zaka Wydziału Bibliotek MWRiOP i najważniejszego protektora lubelskiej książnicy.<br>W konsekwencji ministerstwo podjęło decyzję o wstrzymaniu dotacji dla Biblioteki<sup>44</sup>, w wyniku której instytucja "znalazła się w stanie wegetacji dotąd nie notowanej"<sup>45</sup>. Leon Białkowski, który od 27 VI 1930 r. zaczął pełnić obowiązki prezesa Towarzystwa46, niemal natychmiast rozpoczął zabiegi o przywrócenie poprawnych relacji Towarzystwa z MWRiOP<sup>47</sup> i pomoc finansowa ze strony magistratu miasta

1921, WBP Lublin, DZZS, rkps 2957.<br><sup>38</sup> Towarzystwo Biblioteki Publicznej im. H. Łopacińskiego w Lublinie do Starosty Grodzkiego w Lublinie, Lublin, 7 lipca 1930, WBP Lublin, DZZS, Korespondencja TBP, rkps 2963, t. 2, k. 223. 39 Tamże.

40 Z Bieleń, *Biblioteka Publiczna im. Hieronima Łopacińskiego od powstania do* 

<sup>41</sup> Tow. Biblioteki Publicznej im. H. Łopacińskiego w Lublinie w roku 1930, "Głos Lubelski" 1931, nr 53, s. 7; Biblioteka im. Łopacińskiego w ciągu roku 1930, "Ziemia Lubel-

ska" 1931, nr 51, s. 3.<br><sup>42</sup> APL, Spis zdawczo-odbiorczy: Wojewódzka Biblioteka Publiczna im. Hieronima Lopacińskiego w Lublinie, Materiał sprawozdawczo-informacyjny MBP im. Hieronima Lopacińskiego 1925–1947, sygn. 2514, s

<sup>43</sup> Tamże, s. 1; *Towarzystwo Biblioteki Publicznej im. Hieronima Łopacińskiego, [sprawozdanie za rok 1935]*, w: *Lubelski Związek Pracy Kulturalnej. Sprawozdanie z dzia-*

<sup>44</sup> Towarzystwo Biblioteki Publicznej im. H. Łopacińskiego w Lublinie do [S. Demby], Lublin, 26 XI 1930, WBP Lublin, DZZS, Korespondencja TBP, rkps 2963, t. 3, k. 74.<br><sup>45</sup> *Biblioteka im. Łopacińskiego w ciągu roku 1930...*, s. 3.<br><sup>46</sup> Tamże.

<sup>47</sup> [Leon Białkowski] do Pana Dyrektora Departamentu Nauki i Szkół Wyższych

Lublina48. Starania prezesa szybko przyniosły spodziewany efekt, gdyż ministerstwo już 14 II 1931 r. informowało, iż jego stosunek do biblioteki "nie uległ przez to  $\frac{1}{2}$ misję Zalewskiego – przyp. aut.] żadnej zmianie, o czem świadczy najlepiej udzielony Towarzystwu w styczniu rb. zasiłek w wysokości 1000 zł"49.

W okresie prezesury Białkowskiego Towarzystwo Przyjaciół Nauk w Lublinie wystąpiło z inicjatywą połączenia obu towarzystw w celu "skomasowania prac kulturalnych i naukowych na terenie Lublina"50. Inicjatywa ta była przedyskutowana na zebraniu Komitetu w dniu 31 I 1931 r. i walnym zebraniu Towarzystwa w dniu  $22$  lutego tegoż roku<sup>51</sup>, ale – jak ustaliła Maria Gawarecka – nie została podjęta ze względu na specjalny charakter jego działalności<sup>52</sup>.

Unormowanie stosunków z MWRiOP zbiegło się w czasie z przygotowaniami do kolejnych wyborów władz Towarzystwa, które zaplanowano na dzień 22 II 1931 r.53 Na posiedzeniu wyborczym na prezesa Komitetu wybrano Jana Turczynowicza, a jego zastępcą Leona Białkowskiego<sup>54</sup>, który pełnił tę funkcję jeszcze przez dwie kadencję<sup>55</sup>. Następnie 8 XI 1934 r. na dorocznym zebraniu Towarzystwa został on ponownie wybrany prezesem Komitetu<sup>56</sup>, którym pozostał do 12 V 1935 r. Wtedy to podjął decyzję o rezygnacji na rzecz swego dotychczasowego zastępcy profesora Mieczysława Popławskiego<sup>57</sup>, ale pozostał w Komitecie jako jego członek<sup>58</sup>. Przyczyną odsunięcia się Białkowskiego od głównych działań Komitetu było zapewne obciążenie licznymi obowiązkami związanymi z zajmowanymi stanowiskami. Białkowski w czasie swojej prezesury był jednocześnie prorektorem Katolickiego Uniwersytetu Lubelskiego, dyrektorem Archiwum Państwowego w Lublinie i przewodniczącym Lubelskiego Oddziału Polskiego To-

<sup>49</sup> MWRiOP do Zarządu Towarzystwa Biblioteki Publicznej im. H. Łopacińskiego w Lublinie, Warszawa 14 II 1931, tamże, t. 3, k. 99; potwierdzenie odebrania zasiłku, zob. Towarzystwo Biblioteki Publicznej im. H. Łopacińskiego w Lublinie do MWRiOP, Lublin,

21 II 1931, tamże, t. 3, k. 100.<br>
<sup>50</sup> Towarzystwo Przyjaciół Nauk w Lublinie do Zarządu Towarzystwa Bibliote-<br>
ki Publicznej im. H. Łopacińskiego w Lublinie na ręce Prezesa dr. Leona Białkowskiego,<br>
Lublin, 31 XII 1930, t

<sup>51</sup> Leon Białkowski do Zarządu Towarzystwa Przyjaciół Nauk w Lublinie, Lublin, 3 II 1931, tamże, t. 2, k. 231.

<sup>52</sup> M. Gawarecka, *Towarzystwo Biblioteki Publicznej im. Hieronima Łopacińskiego w Lublinie, w: W kregu Hieronima Łopacińskiego*, Lublin 1977, s. 14

<sup>53</sup> L. Białkowski do Zarządu Towarzystwa Przyjaciół Nauk w Lublinie, Lublin, 3 II 1931, WBP Lublin, DZZS, Korespondencja TBP, rkps 2963, t. 2, k. 231.

<sup>54</sup> Jan Turczynowicz do MWRiOP, Lublin, 10 III 1931, tamże, t. 3, k. 102.

55 Towarzystwo Biblioteki Publicznej im. H. Łopacińskiego w Lublinie do MWRiOP, Lublin, 22 V 1935, tamże, t. 3, k. 178; Towarzystwo Biblioteki Publicznej

 $^{56}$  Towarzystwo Biblioteki Publicznej im. H. Łopacińskiego w Lublinie do MWRiOP, Lublin, 8 XI 1934, tamże, t. 3, k. 166.

<sup>57</sup> Zob. H. Podbielski, *Popławski Mieczysław Stanisław (1893–1946)*, w: *Polski słownik biograficzny*, t. 27, 1983, s. 613–614.

<sup>58</sup> Towarzystwo Biblioteki Publicznej im. H. Łopacińskiego w Lublinie do MWRiOP, Lublin, 12 V 1935, WBP Lublin, DZZS, rkps 2963, t. 3, k. 178.

w Warszawie, Lublin 8 I 1931, WBP Lublin, DZZS, Korespondencja TBP, rkps 2963, t. 3,

k. 80–80v.<br><sup>48</sup> [Leon Białkowski] do Magistratu miasta Lublina, Lublin, 4 IX 1930, tamże, t. 2, k. 226.

warzystwa Historycznego, a oprócz tego aktywnie oddawał się pracy naukowej<sup>59</sup>.

Do aktywnej działalności w Komitecie Towarzystwa Biblioteki Publicznej im. Hieronima Łopacińskiego Białkowski powrócił 16 VI 1937 r., kiedy to został wybrany jego wiceprezesem<sup>60</sup>. Funkcję tę sprawował najprawdopodobniej do wybuchu II wojny światowej, o czym świadczyć może niedatowane sprawozdanie Towarzystwa za rok 193861. W tym ostatnim okresie Komitet zajmował się przede wszystkim kwestią powstania Instytutu Lubelskiego, w skład którego miała wchodzić biblioteka62 i inne instytucje zrzeszone w Lubelskim Związku Pracy Kulturalnej63. Wiązało się to także z przenosinami biblioteki do powstającego Domu Pracy Kulturalnej przy ul. Narutowicza 4, gdzie lubelska książnica funkcjonuje do dnia dzisiejszego. Skąpe materiały archiwalne nie pozwalają jednak wprost ustalić jaką rolę w tych wydarzeniach odegrał Leon Białkowski. Możemy tylko przypuszczać, że zaangażowanie profesora w działalność Komitetu i samej biblioteki było znaczne podobnie, jak w sprawy innych komitetów, w których zarządach zasiadał.

Profesor Białkowski darzył wielkim szacunkiem lubelski ruch naukowy, a sprawozdania z jego działalności wielokrotnie publikował na łamach prasy fachowej<sup>64</sup>. Twierdził jednak, nie bez racji, że "przeciętny Lublinianin tym się nie interesował", gdyż "brak mu było tradycji kulturalnej"65. Uczony wspomniał też, że w mieście nad Bystrzycą chętnie powoływano się na Hieronima Łopacińskiego i chlubiono się biblioteką publiczną jego imienia, ale zauważył też, że: "Imieniem tym zasłaniano się jakby mówiąc »co nam do nauki, badań i zbiorów, skoro zrobił to już za nas raz na zawsze Łopaciński!«"66. Swój wkład w życie umysłowe i kulturalne Lublina oceniał bardzo skromnie, pisząc: "katedra w KUL oraz obowiązki kierownicze w archiwum zabierały mi prawie wszystek czas, znajdowałem go niemniej i na pewne publikacje"67. Były wśród nich tak ważne studia dotyczące dziejów Lublina, jak *Materiały do monografii Lublina XV–XVII w. Wilkierze XV–XVII w.* – wydane w 1929 r., czy opublikowana w 1934 r. *Lubelska księga podkomorska piętnastego wieku* oraz artykuły o charakterze przyczynkarskim: *Lublin na starych szlakach han-*

<sup>63</sup> Towarzystwo Biblioteki Publicznej im. H. Łopacińskiego 30 XII 1933 r. powzięło jednomyślną decyzję o przystąpieniu do Lubelskiego Związku Pracy Kulturalnej w charakterze członka-założyciela. Zob. Towarzystwo Biblioteki Publicznej im. H. Łopacińskiego w Lublinie do Dr. Józefa Bolesława Rożnieckiego – Wojewody Lubelskiego, Lublin,

<sup>64</sup> Zob. m.in.: *Produkcja historyczna regionu lubelskiego w r. 1930 i 1931*, "Wiadomości Historyczne" R. 46, 1932, t. 2, s. 171–174; *Z ruchu naukowego w Lublinie*, "Nauka Polska", t. 15, 1932, s. 78–80; *Lublin naukowy*, "Kultura i Życie" R. 2, 1939, nr 12–13, s. 2; Zamierzone wydawnictwa archiwalne w Lublinie, "Roczniki Humanistyczne", t. 1, 1949, s. 375–378.

<sup>59</sup> Zob. A. Stępnik, dz. cyt., s. 27

<sup>&</sup>lt;sup>60</sup> Towarzystwo Biblioteki Publicznej im. H. Łopacińskiego w Lublinie do Staro- sty Grodzkiego w Lublinie, Lublin, 18 VI 1937, WBP Lublin, DZZS, Korespondencja TBP, rkps 2963, t. 2, k. 320.

rkps 2963, t. 2, k. 320. 61 [Sprawozdanie z działalności Towarzystwa Biblioteki Publicznej im. H. Łopa- cińskiego w Lublinie od 1 I do 31 XII 1938], WBP Lublin, DZZS, Papiery Towarzystwa Biblioteki Publicznej im. H. Łopacińskiego, niesygn., k. 187. 62 Tamże.

<sup>&</sup>lt;sup>65</sup> APL, Leon Białkowski, "Wspomnienia życia", sygn. 2, k. 135.

<sup>66</sup> Tamże, k. 135.

<sup>67</sup> Tamże, k. 136.

*dlowych*68, *Akt lubelskich średniowieczne fragmenty*69, *Najstarsze zapiski ziemskie lubelskie z r. 1409*70. W tym miejscu należy jednak zweryfikować ocenę profesora dotyczącą jego udziału w życiu lubelskiego oraz polskiego środowiska naukowego i podkreślić jego aktywny w nim udział. Jak ustalił Andrzej Stępnik, był on m.in. członkiem Poznańskiego Towarzystwa Przyjaciół Nauk (od 1921 r.), przewodniczącym Lubelskiego Oddziału Polskiego Towarzystwa Historycznego (1927–1939), członkiem Towarzystwa Przyjaciół Nauk w Lublinie (od 1927 r.), współpracownikiem Komisji Historycznej Polskiej Akademii Umiejętności (od 1927 r.) i jej członkiem (od 1949 r.), członkiem Rady Redakcyjnej *Polskiego słownika biograficznego* (od 1931 r.), członkiem Komitetu Organizacyjnego Międzynarodowego Kongresu Nauk Historycznych w Warszawie (1933) oraz członkiem-założycielem Polskiego Towarzystwa Heraldycznego (od 1947 r.)<sup>71</sup>, a także – jak ustalono – prezesem i wiceprezesem Towarzystwa Biblioteki Publicznej im. Hieronima Łopacińskiego w Lublinie. W Uniwersytecie Lubelskim (od 1928 r. w Katolickim Uniwersytecie Lubelskim) pracował aż do śmierci jako: profesor nadzwyczajny (od 1926 r.), kierownik Katedry Historii Średniowiecznej Polskiej (1926–1952), profesor zwyczajny (od 1929 r.), prodziekan (1927–1930, 1933–1934) i dziekan Wydziału Nauk Humanistycznych (1930–1933) oraz prorektor (1933–1938). Nie uczestniczył w życiu politycznym. Za działalność naukową został odznaczony Krzyżem Oficerskim Orderu Polonia Restituta oraz Złotym Krzyżem Zasługi72.

O czasach po II wojnie światowej Białkowski w swych wspomnieniach pisał niewiele. Podkreślał, że w Lublinie doczekał "wieku starszego" i przetrwał tam "całą obrzydliwość potworną hitleryzmu"73. Szczególnie uwidoczniła się ona w sierpniu dania zbrodni hitlerowskich popełnionych na Majdanku. Komisja ta zabezpieczyła materiały dowodowe i postawiła w stan oskarżenia sześciu oprawców zatrzymanych podczas oswobodzenia Lublina. Profesor zaś uznał, że co tam zastał "nie da się w swej grozie opisać i nikt temu nie uwierzy!"74. Zanim jednak wziął udział w pracach Komisji, 27 VII 1944 r. wznowił urzędowanie w Archiwum Państwowym<br>w Lublinie w charakterze jego kierownika<sup>75</sup>. Trzy dni później otrzymał upoważnienie Wojewódzkiej Rady Narodowej w Lublinie "do przejmowania akt pozosta-łych po b. urzędach niemieckich celem zabezpieczenia ich w lokalach archiwalnych przy ul. Narutowicza 10"76. Dnia 2 I 1946 r. prezydent Lublina Stanisław Krzykała powołał Białkowskiego do Miejskiej Rady Archiwalnej, organu doradczego przy<br>Wydziale Oświaty i Kultury Zarządu Miejskiego w Lublinie<sup>77</sup>. Był on w jej gronie osobistością, której pozostali słuchali "w skupieniu i z wielką uwagą"<sup>78</sup>. Można

- 71 A. Stępnik*,* dz. cyt., s. 27. 72 Tamże.
- 

<sup>73</sup> APL, Leon Białkowski, "Wspomnienia życia", sygn. 2, k. 140.

74 Tamże.

75 APL, Akta osobowe Leona Białkowskiego, sygn. 118, k. 46. Oficjalne zatwierdzenie na stanowisku kierownika archiwum od 1 VIII 1944 r. Białkowski otrzymał 8 II 1945 r.; tamże, k. 24. 76 Tamże, k. 30.

77 Rada Archiwalna – powołanie, 2 I 1946, APL, zespół 1526, Archiwum Państwo-

<sup>78</sup> Protokół z posiedzenia Miejskiej Rady Archiwalnej w dniu 20 IX 1946, tamże, k. 8.

<sup>68 &</sup>quot;Pamiętnik Lubelski", t. 3 za lata 1935–1937, [druk 1938], s. 288–293.

 $^{69}$ , Archeion", t. 18, 1948, s. 155–158.

<sup>&</sup>lt;sup>70</sup> "Teki Archiwalne", t. 7, 1961, s. 11–68.

z tego wnioskować, że nowe władze spod znaku PKWN doceniły autorytet Białkowskiego jako fachowca, który całkowicie obiektywnie mógł ocenić ogrom zbrodni niemieckich oraz bezproblemowo wznowić działalność lubelskiego archiwum.

Jak wynika z dokumentów i wspomnień współpracowników profesor o nowej władzy mówił niewiele, zarówno publicznie, jak i na gruncie prywatnym. Nie oznacza to, że zgadzał się z przyjętym kursem polityki i całkowitym uzależnieniem od ZSRR, uznał po prostu, iż w trudnych czasach należy ratować to, co jeszcze było możliwe, przywracając normalne funkcjonowanie ważnych dla miasta instytucji. Była to postawa rozsądna, wynikająca z wieloletniego doświadczenia oraz nauki, jaka płynie z dogłębnego studiowania historii.

Naturalną kontynuacją takich poglądów był również fakt, że po wyzwoleniu Lublina Białkowski należał do nielicznego grona członków Towarzystwa Biblioteki Publicznej im. Hieronima Łopacińskiego, którzy od razu zainteresowali się losem biblioteki. Udał się on więc razem z profesorem Popławskim i Stanisławem Oczkowskim do Stanisława Skrzeszewskiego, ówczesnego kierownika Resortu Oświaty Polskiego Komitetu Wyzwolenia Narodowego (PKWN) z informacją, iż biblioteka wznowiła swoją działalność. Jak wynika z ustaleń Z. Bielenia nastąpiło to przed 16 VIII 1944 r., a spotkanie doprowadziło do objęcia biblioteki opieką i zwierzchnictwem resortu oraz wydaniem zaświadczenia gwarantującego wyłączenie pomieszczeń bibliotecznych spod rekwizycji wojskowej i cywilnej79. Do zarządzania lubelską książnicą PKWN wyznaczył komisarza. Została nim Justyna Rudniańska – repatriantka z ZSRR, która przed wojną była nauczycielką i przez rok pracowała w Bibliotece "Ossolineum" we Lwowie.

Taki stan rzeczy wynikał z faktu, że Towarzystwo pomimo usilnych starań wymienionych powyżej członków nie było w stanie się reaktywować<sup>80</sup>. Nastąpiło to dopiero 25 I 1947 r. pod naciskiem Ministerstwa Oświaty, które od tego i zgody Towarzystwa na włączenie biblioteki do sieci bibliotek powszechnych, uzależniło ków Towarzystwa zjawiło się tylko 18 osób<sup>81</sup>, a w śród nich najprawdopodobniej Leon Białkowski, który jednak nie wszedł do nowego siedmioosobowego zarządu. O tym, że Białkowski był na zebraniu możemy wnioskować z jego wcześniejszego zaangażowania oraz udokumentowanej bytności na zebraniu w dniu 23 III 1949 r., na którym stawiło się 9 członków z 70 zarejestrowanych<sup>82</sup>. Niewielka ilość materiałów źródłowych nie pozwala ustalić, jaki był stosunek Białkowskiego do decyzji podjętych w tym czasie przez Towarzystwo, a dotyczących przekazania zbiorów bibliotecznych "na wieczną własność" miastu oraz zmiany nazwy na Biblioteka Publiczna. Należy przypuszczać, że akceptował te zmiany pod warun- kiem niepodzielności i pozostawienia zbiorów bibliotecznych w Lublinie.

Po wojnie Białkowski włączył się też w akcję reaktywacji KUL, jako jego profesor i jeden z założycieli Towarzystwa Przyjaciół KUL. W wydanym w 1946 r. okolicznościowym druku postulował o wzrost zainteresowania uczelnią całego kato-

<sup>79</sup> Z Bieleń, *Powojenne losy Biblioteki Publicznej im. Hieronima Łopacińskiego (do połączenia z Miejską Biblioteka Publiczną w 1948 r.)*, "Bibliotekarz Lubelski" R. 48, 2005, s. 8. 80 K. Gawarecka, *Dzieje Biblioteki im. H. Łopacińskiego w Lublinie*, w: *Hieronim Łopaciński i biblioteka jego imienia w Lublinie 1907*–*1957*, Lublin 1957, s. 156. 81 M. Gawarecka, dz. cyt., s. 16.

<sup>82</sup> Lista obecnych na zebraniach ogólnych T-wa Biblioteki Publicznej im. H. Łopacińskiego, WBP Lublin, DZZS, sygn. 2961, k. 469.

lickiego społeczeństwa i jej materialne wsparcie w trudnych czasach<sup>83</sup>. Sam zaś otrzymał 18 III 1947 r. z Ministerstwa Oświaty zgodę na łączenie obowiązków kierownika archiwum i profesora uniwersytetu<sup>84</sup>.

Dnia 22 VII 1949 r. Białkowski został mianowany dyrektorem Archiwum Państwowego w Lublinie, nie był to jednak awans a zwyczajna zmiana nomenklatury urzędniczej. Były to niestety ostatnie chwile profesora w tej instytucji, gdyż 30 września tegoż roku został przeniesiony w stan spoczynku "z powodu ukończenia 60 lat życia i uzyskania praw do zaopatrzenia emerytalnego"85. Zapewne nie spodziewał się, że sprawy potoczą się tak szybko, gdyż nie zadbał o nowe lokum i był zmuszony prosić przełożonych w ministerstwie o umożliwienie mu pozostania w mieszkaniu służbowy przez okres zimy<sup>86</sup>. Z lakonicznej notatki wynika, że przychylili się oni do jego prośby87, a w mieszkaniu przy ul. Narutowicza 10 Białkowski pozostał do końca swoich dni, oddając się pracy uniwersyteckiej. Zmarł w Lublinie 22 I 1952 r., został pochowany na cmentarzu przy ul. Lipowej.

Profesor Aleksander Kossowski współpracujący z Białkowskim w lubelskim archiwum w latach 1928–1949, tak wspominał swojego zwierzchnika: "Uczony o wysokiej kulturze, dobry, uczynny kolega, oddany był też młodzieży akademickiej, która go ceniła i kochała. Był czuły na jej niedolę. Zawsze okazywał jej dużo serca i spieszył z pomocą jako profesor KUL-u i jako dyrektor Archiwum<sup>188</sup>. Współpracująca z profesorem Grażyna Karolewicz podkreślała, że praca badawcza była dla niego "najmilszym, najbardziej odpowiadającym jego aspiracjom zajęciem", które z żalem porzucał, by skoncentrować się na innych pracach<sup>89</sup>. Wśród nich za najważniejsze uważał przygotowywanie publikacji naukowych, gdyż – jak twierdził – "wykłady przebrzmią, ostatecznie ślad trwały zostawiając tylko w umysłach<br>nielicznych słuchaczów, wydawnictwa zaś i to zarówno prace monograficzne, publikacje źródłowe, jak i gruntowne syntezy są trwałym dorobkiem uczelni, który daje pracy jej i wartości świadectwo dziś, ale i za lat 100<sup>,,,,,</sup>

Białkowski szczególnie interesował się historią średniowieczną i nowożytną Polski, archiwistyką, dziejami Lublina oraz naukami pomocniczymi historii. Proble- matyce tej poświęcił ponad 70 poważnych publikacji. Wszystkie jego prace cechuje erudycyjność, obiektywizm oraz plastyczność i barwność stylu<sup>91</sup>. Postulował zinten- syfikowanie badań dotyczących "wczesnohistorycznego" okresu w dziejach Polski, pisząc: "A przecież poznać zręby bytu państwowego, początk stowskiej, odsłonić choć rabek tajemnicy to wszystko kryjącej – to nie zabawki antykwaryczne, to czynnik wzmożenia świadomości państwowo-narodowej (...)"92.

<sup>83</sup> L. Białkowski, *Towarzystwo Przyjaciół Katolickiego Uniwersytetu Lubelskiego*,

<sup>&</sup>lt;sup>84</sup> APL, Akta osobowe Leona Białkowskiego, sygn. 118, k. 32.

<sup>85</sup> Tamże, k. 40v, 43v.

<sup>86</sup> Tamże, k. 44

<sup>87</sup> Tamże, k. 49v.

<sup>&</sup>lt;sup>88</sup> A. Kossowski, *Šp. Leon Białkowski 1885–1952*, "Tygodnik Powszechny" R. 8, 1952, nr 24, s. 3. 89 G. Karolewicz, *Profesor Leon Białkowski (1885–1952) – sylwetka ideowa* 

*i działalność popularyzatorska*, w: *Środowiska historyczne II Rzeczypospolitej. Materiały konferencji naukowych w Krakowie i Lublinie 1984 i 1985*, red. J. Maternicki, Warszawa

<sup>&</sup>lt;sup>90</sup> L. Białkowski, *Towarzystwo Przyjaciół Katolickiego Uniwersytetu Lubelskiego..., s. 49.* 91 A. Kossowski, dz. cyt., s. 3.

<sup>92</sup> L. Białkowski, *W sprawie wzmożenia badań nad okresem wczesnohistorycznym*, "Nauka Polska", t. 15, 1932, s. 3–5.

Zastanawiająca w tym względzie była więc dla niego obojętność szerokich warstw cy i żywego jej promieniowania, aby powstała tradycja naukowa środowiska"<sup>93</sup>. W swoich historycznych refleksjach metodologicznych podkreślał znaczenie badań regionalnych uważając, że oprócz walorów poznawczych mają też znaczenie wychowawcze, gdyż "ukazują obywatelom przeszłość miasta lub wsi, budzą w nich poczucie łączności z »wczoraj« i odpowiedzialność za jutro". Profesor utrzymywał, wbrew podnoszącym się w pod koniec lat dwudziestych XX w., opiniom przeciwnym badaniom regionalnym, iż: "uprawa historii lokalnej nic a nic nie szkodzi rozwojowi syntezy historycznej, będącej koroną i ideałem dziejopisarstwa, owszem staje się dla niej bodźcem<sup>394</sup>. Jego zdaniem "badacz inteligentny, z wyrobieniem i talentem, sumiennie zrobionej monografii jednej gminy potrafi okazać, jak w odłamku zwier-

ciadła, odbicie realne, acz miniaturowe, rozwoju dziejowego całego dokoła kraju<sup>1995</sup>.<br>Uczony nie żałował czasu na pisanie artykułów i recenzji o charakterze po-<br>pularnym, skierowanych do szerszej publiczności. Publikacje skować powszechnie przyjęte "legendy i fałszerstwa"<sup>96</sup>. Kierował się więc w tym względzie dobrem społecznym i przekonaniem, że historia nie jest przeznaczona tylko "dla małego grona wtajemniczonych przyjaciół"<sup>97</sup>. Recenzje zaś – jak wynika<br>z analizy G. Karolewicz – sporadycznie były publikowane w czasopismach naukowych, a najczęściej w prasie lokalnej, tj. "Kurierze Poznańskim" (1925–1928), "Ziemi Lubelskiej" (1927–1931), czy warszawskim "Prądzie" (1932–1939)<sup>98</sup>.<br>Leon Białkowski przez cały okres pobytu w mieście nad Bystrzycą dał s

czasu, ani umiejętności, by wspierać lubelskie środowisko naukowe tak w zakresie mi lubelskimi instytucjami i stowarzyszeniami o charakterze kulturalno-oświatowym, będąc dla nich podporą w wielu trudnych chwilach. Aktywność swą uzasadniał prze-<br>świadczeniem, iż "zamknięcie się w teraźniejszości i sprawach osobistych uniemoż-<br>liwia człowiekowi zrozumienie innych ludzi, co w konsekwenc

włączenie się do pracy w społeczeństwie i na właściwe wypełnianie swego zadania"<sup>999</sup>.<br>Profesor Białkowski był lublinianinem z wyboru, ale zapewne nie ubole-<br>wał, że zamieszkał w tym mieście. Tutaj bowiem spotkał wielu życ i przyjaciół, a przede wszystkim mógł dalej rozwijać się i prowadzić prace badawcze.

#### **Summary**

The article is a tribute to the figure of Leon Białkowski (1885–1952) – an outstanding historian who chose to become a Lubliner, and spent his last 26 years of life in the city on the Bystrzyca River. His Lublin connection was that Białkowski was a Professor of the Catholic University of Lublin, Director of the National Archives, and President of the Society of the Hieronim Łopaciński Regional Public Library and the Lublin Society of Friends of Learning, as well as one of the founders of the Society of Friends of the Catholic University

<sup>&</sup>lt;sup>93</sup> Tenże, *Lublin naukowy*, "Kultura i Życie" 1939, nr 12–13, s. 2. <sup>94</sup> "Ateneum Kapłańskie", t. 17, 1926, z. 2, s. 220.

<sup>&</sup>lt;sup>95</sup> Tamże.<br><sup>96</sup> L. Białkowski, *Złudne tradycje*, "Rzeczpospolita" 1924, nr 66, s. 4.

<sup>&</sup>lt;sup>97</sup> Tenże, *"Kasty" i harce dyletanta*, "Tygodnik Powszechny" 1948, nr 22, s. 12. 98 G. Karolewicz, dz. cyt., s. 296.

<sup>99</sup> Cyt. za: tamże, s. 297.

of Lublin. Professor Białkowski left a significant academic output and momentous achievements in the fields of archives and culture.

The basic source for the study is the unpublished set of memoirs of Professor Białkowski, kept at the National Archives in Lublin and the Society of the Hieronim Łopaciński Regional Public Library, made available at the Regional Public Library in Lublin.

#### **Резюме**

Статья посвящается Леону Бялковскому (1885-1952) – выдающемуся историку, человеку, который связал свою жизнь с Люблином и прожил здесь 26 своих последних лет. Бялковски был профессором Католического Университета в Люблине, директором Государственного Архива, председателем Общества Публичной Библиотеки им. Херонима Лопацинского и Общества Любителей Науки в Люблине, а также одним из создателей Общества Любителей Католического Университета в Люблине. Профессор оставил много важных научных трудов и достижений в области архивов и культуры.

В основу очерка легли неопубликованные воспоминания Бялковского, которые находятся в Государственном Архиве в Люблине а также архивные материалы Общества Публичной Библиотеки им. Херонима Лопацинского доступные в Воеводской Публичной Библиотеке в Люблине.